Algoritmos e Estruturas de Dados II**Prof. Ricardo J. G. B. Campello**

# Armazenamento Secundário

Adaptado dos Originais de:

Leandro C. CintraMaria Cristina F. de Oliveira

#### 2Organização de Informação em Disco■ Disco: conjunto de 'pratos' empilhados Dados são gravados nas superfícies desses pratos Superfícies: organizadas em **trilhas**■ Trilhas<mark>:</mark> são organizadas em **setores**■ Cilindro: conjunto de trilhas na mesma posição

Organização de Informação em DiscoFIGURE 3.2 Surface of disk showing tracks and sectors 3

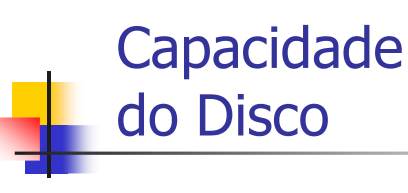

- Capacidade do setor
	- n<sup>o</sup> bytes (Ex. 512 bytes)
- Capacidade da trilha
	- nº de setores/trilha \* capacidade do setor
- Capacidade do cilindro
	- <sup>n</sup>º de trilhas/cilindro \* capacidade da trilha
- Capacidade do disco
	- <sup>n</sup>º de cilindros x capacidade do cilindro

## Endereços no Disco

- **Setor**: menor porção endereçável do disco
- Exemplo:
	- **fread**(pt\_arq, &c, 1): lê 1 byte na posição corrente
		- Código executável faz chamada ao S.O.
			- S.O. determina em qual setor está esse byte
		- Se o setor necessário já está em um buffer de E/S:
			- acesso ao disco torna-se desnecessário
		- Caso contrário:
			- conteúdo do setor é carregado para o buffer
			- o byte desejado é lido do buffer para a RAM (endereço &c no exemplo)

# Seeking Mecânico

- Movimento de posicionar a cabeça de L/E sobre a trilha/setor desejado
- O conteúdo de todo um cilindro pode ser lido com 1 único seeking
- **É** o movimento mais lento da operação leitura/escrita
	- **Gargalo:** Deve ser reduzido ao mínimo !

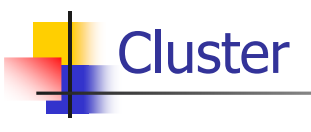

- Conjunto de setores logicamente contíguos e com algum tipo de contigüidade física no disco
- Cluster pode ser lido com apenas 1 seeking

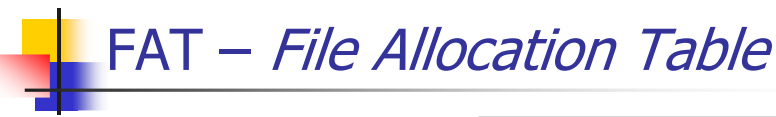

- Um arquivo pode ser visto pelo S.O. como um conjunto de clusters distribuídos no disco
	- Arquivos são alocados em um ou mais clusters
- Entradas na tabela determinam as localizações dos clusters de um certo arquivo lógico
	- Todos os setores de um cluster são lidos sem a necessidade de *seeking* adicional

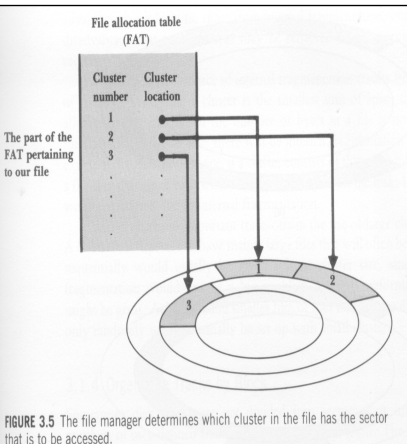

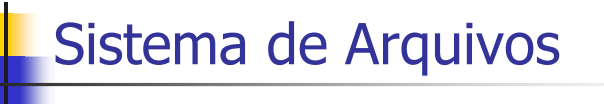

- A organização do disco em setores, trilhas e cilindros é física:
	- Disco já vem pré-formatado de fábrica
	- Pré-formatação: envolve, p. ex., gerar os gaps entre setores e trilhas e armazenar, no início de cada setor, o endereço daquele setor e da trilha correspondente.
- É necessária uma formatação lógica, que 'instala' o sistema de arquivos no disco
	- Subdivide o disco em regiões endereçáveis

#### Sistema de Arquivos O sistema de arquivos FAT (Windows\*) endereça grupos de setores (clusters)1 cluster = 1 unidade de alocação ■ 1 *cluster* = n setores Se um programa precisa acessar um dado, cabe ao sistema de arquivos do S.O. determinar em qual cluster ele está■ Um arquivo ocupa, no mínimo, 1 *cluster* Unidade mínima de alocação

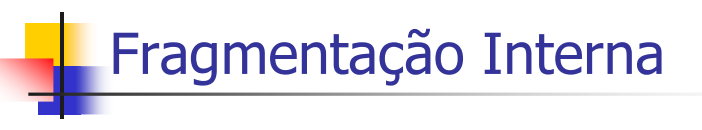

- Perda de espaço útil decorrente da organização em setores e clusters de tamanho fixo
- Pode ocorrer em nível de **setores** ou **clusters**

# Fragmentação Interna (clusters)

- Arquivos diferentes não compartilham clusters
- Cada arquivo ocupa no mínimo um cluster
	- Exemplo:
		- $\blacksquare$  1 cluster = 3 setores de 512 bytes
		- arquivo com 3 registros de 100 bytes cada
		- quanto espaço se perdeu?

9

### Tamanho do Cluster

- Normalmente é definido de forma automática pelo S.O.
	- quando disco é formatado
- Determinado pelo máximo que o sistema consegue manipular e pelo tamanho do disco. Exemplos:
	- **FAT16 (Windows):** pode endereçar  $2^{16}$  = 65.536 clusters
	- FAT32 (Windows): pode endereçar 2<sup>32</sup> clusters
- Trade-off (uso de espaço vs tempo acesso):
	- maiores clusters <sup>⇒</sup> maior fragmentação interna
	- maiores clusters <sup>⇒</sup> maior contigüidade dos arquivos

#### 13

### Custo de Acesso a Disco

- Fisicamente, uma combinação de 3 fatores:
	- **Tempo de Busca (seek): tempo p/ posicionar o braço** de acesso no cilindro correto
	- Delay de Rotação: tempo p/ o disco rodar de forma que a cabeça de L/E esteja posicionada sobre o setor desejado
	- Tempo de Transferência: tempo p/ transferir os bytes
		- (nº de bytes transferidos / nº de bytes por trilha) \* tempo de rotação

14

# Custo de Acesso a Disco

- Os tempos de acesso não são afetados apenas pelas características físicas do disco:
	- Também pela distribuição do arquivo no disco
	- Também pelo modo de acesso
		- aleatório x seqüencial

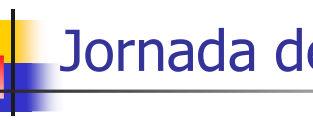

### Jornada de um Byte

■ O que acontece quando 1 programa escreve um byte p/ um arquivo em disco?

> pt  $\text{arg} = \text{fopen}("$ meu  $\text{arg}.$ dat", "a") **fwrite**(&c, 1, 1, pt arq) no. bytesno. unidades

### Jornada de um Byte

#### Operações em memória:

- O comando ativa o S.O., que supervisiona a operação
	- S. O. ativa o seu gerenciador de arquivos (**file manager**)
	- File Manager:
		- Verifica se o arquivo existe, se tem permissão de escrita, etc
		- Obtém a localização do arquivo físico correspondente ao arquivo lógico
		- Determina em que setor o byte deve ser escrito
		- Verifica se esse setor já está no **buffer** de E/S
		- Se não estiver no buffer, solicita que o setor seja carregado para o buffer
		- Escreve ou reescreve o byte correspondente no buffer

17

### Jornada de um Byte

- Operações fora da memória
	- Processador de E/S
		- aguarda a disponibilidade do controlador de disco p/ poder efetivamente disparar a escrita
	- Controlador de disco
		- move a cabeça de L/E para trilha correta
		- localiza o setor correto sob rotação do disco
		- reescreve o setor (e o novo byte)
			- informação proveniente do buffer

18

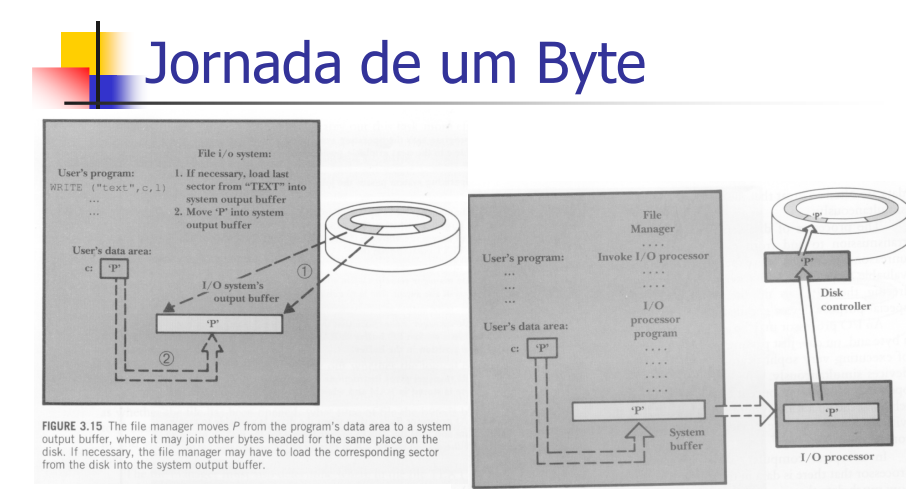

**FIGURE 3.16** The file manager sends the *I/O* processor instructions in the form of an *I/O* processor program. The *I/O* processor gets the data from the system of the send of the send of the sends it to the disk contro *I IO* processor program. The *IV* processor gets the data noin the system<br>Ifter, prepares it for storing on the disk, and then sends it to the disk control-<br>r, which deposits it on the surface of the disk.

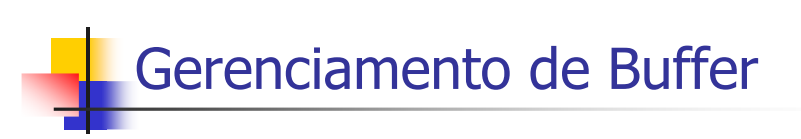

#### Buffering:

- permite usar memória RAM intermediária para processar informação sendo transferida (E/S)
- reduz nº de acessos ao dispositivo secundário

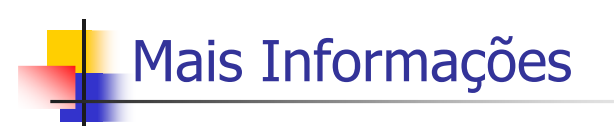

- Disponíveis via alguns links...
	- http://www.pcguide.com/ref/hdd/
	- http://www.clubedohardware.com.br/tipo/3
	- http://www.gdhpress.com.br/hmc/
	- ...

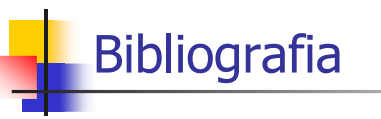

 $\overline{\phantom{a}}$  **M. J. Folk and B. Zoellick, File Structures: A Conceptual Toolkit, Addison Wesley, 1987.**